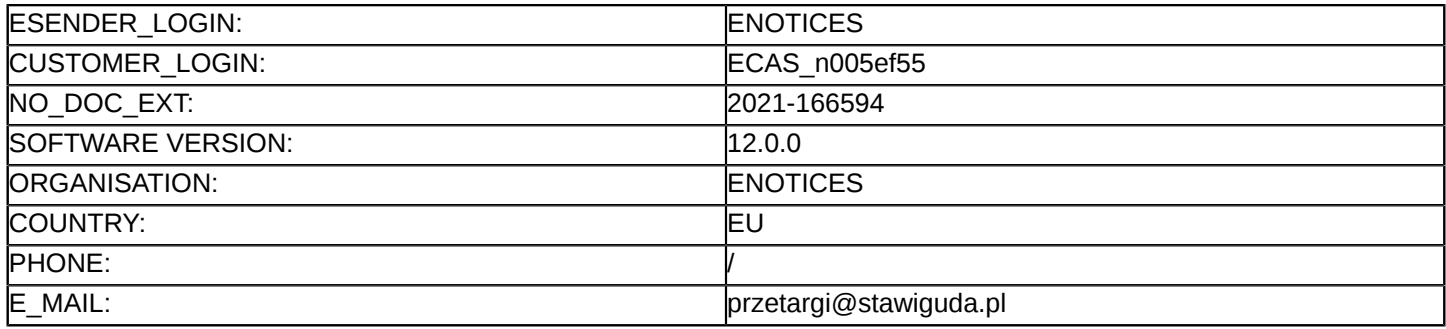

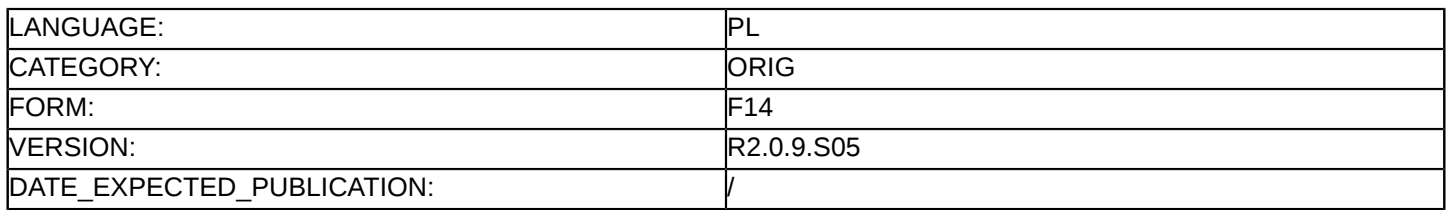

#### **Sprostowanie**

#### **Ogłoszenie zmian lub dodatkowych informacji**

**Usługi**

#### **Podstawa prawna:**

Dyrektywa 2014/24/UE

#### **Sekcja I: Instytucja zamawiająca/podmiot zamawiający**

I.1) **Nazwa i adresy**

Oficjalna nazwa: Gmina Stawiguda Adres pocztowy: ul. Olsztyńska 10 Miejscowość: Olsztyn Kod NUTS: PL622 Olsztyński Kod pocztowy: 11-034 Państwo: Polska E-mail: [przetargi@stawiguda.pl](mailto:przetargi@stawiguda.pl) Tel.: +48 895126202 Faks: +48 896500360

# **Adresy internetowe:**

Główny adres: <http://bip.stawiguda.pl>

## **Sekcja II: Przedmiot**

II.1) **Wielkość lub zakres zamówienia**

## II.1.1) **Nazwa:**

Dostawa i wdrożenie e-usług wraz z niezbędnym sprzętem Numer referencyjny: ZP.271.1.12.2021

# II.1.2) **Główny kod CPV** 72000000 Usługi informatyczne: konsultacyjne, opracowywania oprogramowania, internetowe i wsparcia

## II.1.3) **Rodzaj zamówienia** Usługi

## II.1.4) **Krótki opis:**

1. Przedmiotem zamówienia jest Dostawa i wdrożenie e-usług wraz z niezbędnym sprzętem. Szczegółowy opis przedmiotu zamówienia stanowi Załącznik Nr 8 i 9 do SWZ.

2. Przedmiot zamówienia został podzielony na dwa zadania:

Zadanie nr 1 – Dostawa i wdrożenie sprzętu

Zadanie nr 2 – Dostawa i wdrożenie oprogramowania i usług

## **Sekcja VI: Informacje uzupełniające**

- VI.5) **Data wysłania niniejszego ogłoszenia:** 30/11/2021
- VI.6) **Numer pierwotnego ogłoszenia** Pierwotne ogłoszenie przesłane przez eNotices: Login TED eSender: ENOTICES Logowanie jako klient TED eSender: ECAS\_n005ef55 Dane referencyjne ogłoszenia: 2021-153894 Numer ogłoszenia w Dz.Urz. UE – OJ/S: [2021/S 218-574607](http://ted.europa.eu/udl?uri=TED:NOTICE:574607-2021:TEXT:PL:HTML)

Data wysłania pierwotnego ogłoszenia: 05/11/2021 **Sekcja VII: Zmiany** VII.1) **Informacje do zmiany lub dodania** VII.1.1) **Przyczyna zmiany** Modyfikacja pierwotnej informacji podanej przez instytucję zamawiającą VII.1.2) **Tekst, który należy poprawić w pierwotnym ogłoszeniu** Numer sekcji: IV.2.2 Miejsce, w którym znajduje się tekst do modyfikacji: Termin składania ofert Zamiast: Data: 07/12/2021 Czas lokalny: 09:45 Powinno być: Data: 14/12/2021 Czas lokalny: 09:45 Numer sekcji: IV.2.7 Miejsce, w którym znajduje się tekst do modyfikacji: Warunki otwarcia ofert Zamiast: Data: 07/12/2021 Czas lokalny: 09:50 Powinno być: Data: 14/12/2021 Czas lokalny: 09:50 Numer sekcji: IV.2.6 Miejsce, w którym znajduje się tekst do modyfikacji: Minimalny okres, w którym oferent będzie związany ofertą Zamiast: Data: 06/03/2022 Powinno być: Data: 13/03/2022 VII.2) **Inne dodatkowe informacje:** 1. Zamawiający żąda wniesienia wadium w wysokości:

zadanie nr 1 –2 100,00 zł zadanie nr 2 – 4 900,00 zł

2. Wykonawca wnosi wadium w jednej lub kilku następujących formach:

1) pieniądzu:

wadium wnoszone w pieniądzu wpłaca się przelewem na rachunek bankowy Zamawiającego Bank Spółdzielczy Nr 98 8823 0007 2001 0100 1973 0008 (nie dopuszcza się wpłacania wadium w kasie Zamawiającego!). W tytule przelewu należy wpisać znak postępowania: ZP.271.1.12.2021 Dostawa i wdrożenie e-usług wraz z niezbędnym sprzętem, zadanie nr ……..(wpisać numer zadania!!);

2) gwarancjach bankowych;

3) gwarancjach ubezpieczeniowych;

4) poręczeniach udzielanych przez podmioty, o których mowa w art. 6b ust. 5 pkt 2 ustawy

z dnia 9 listopada 2000 r. o utworzeniu Polskiej Agencji Rozwoju Przedsiębiorczości.

3. Wadium wnosi się przed upływem terminu składania ofert, na cały okres związania ofertą.

4. Wadium wniesione w formie przelewu będzie uznane przez Zamawiającego za wniesione prawidłowo, tylko po wpłynięciu żądanej kwoty na wskazane konto przed terminem składania ofert. Zamawiający zaleca, aby w

przypadku wniesienia wadium w formie pieniężnej – dokument potwierdzający dokonanie przelewu wadium został załączony do oferty.

5. Dokument potwierdzający wniesienie wadium w jednej z w/w form niepieniężnych, powinien być złożone w oryginale w postaci dokumentu elektronicznego i musi obejmować cały okres związana ofertą. Oryginał wadium, sporządzony w postaci dokumentu elektronicznego musi być podpisany kwalifikowanym podpisem elektronicznym przez Gwaranta (np. bank, ubezpieczyciel) i powinien być złożony za pośrednictwem Platformy zakupowej wraz z ofertą.

6. Gwarancja lub poręczenie musi zawierać w swojej treści nieodwołalne i bezwarunkowe zobowiązanie wystawcy dokumentu do zapłaty na rzecz Zamawiającego kwoty wadium, płatne na pierwsze pisemne żądanie Zamawiającego.

7. Zamawiający zatrzymuje wadium na zasadach określonych w art. 98 ust.6 ustawy Pzp.

8. Zamawiający zwraca wadium zgodnie z zasadami określonymi w art. 98 ust.1 - 5 ustawy Pzp.